## Kalman Filter

## Main Points

- Very useful tool.
- It produces an optimal estimate of the state vector based on the noisy measurements (observations).
- For the state vector it also provides confidence (certainty) measure in terms of a covariance matrix .
- It integrates estimate of state over time.
- It is a sequential state estimator.

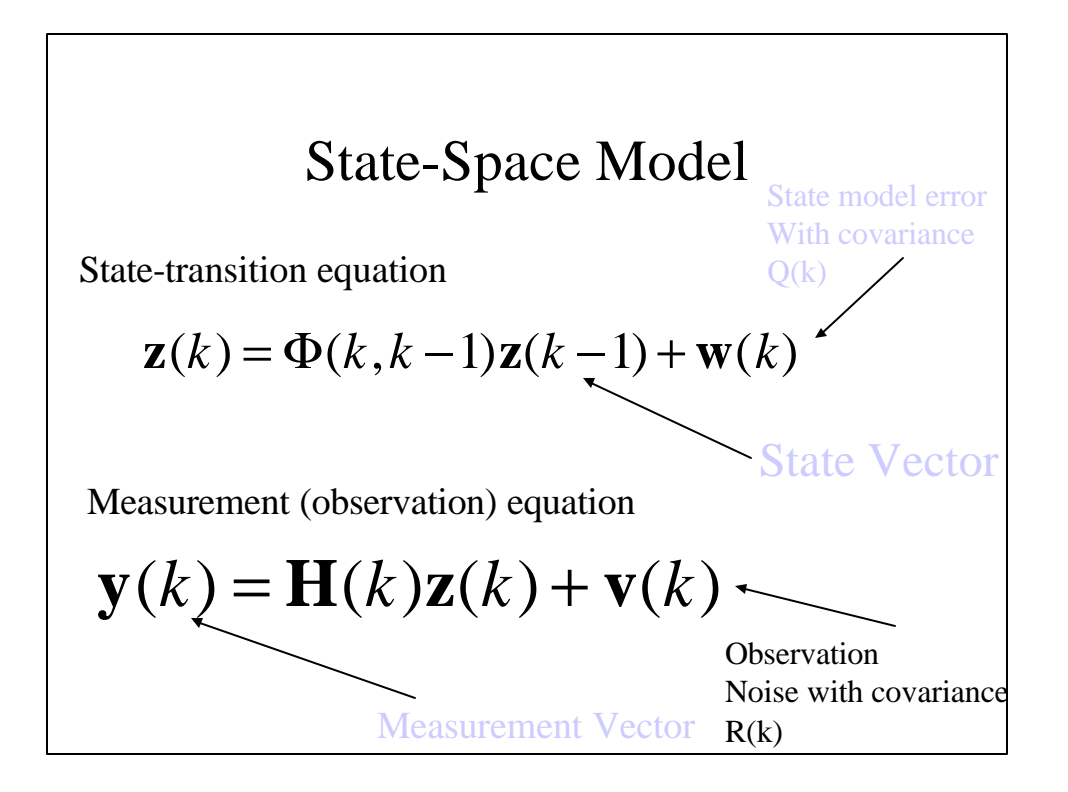

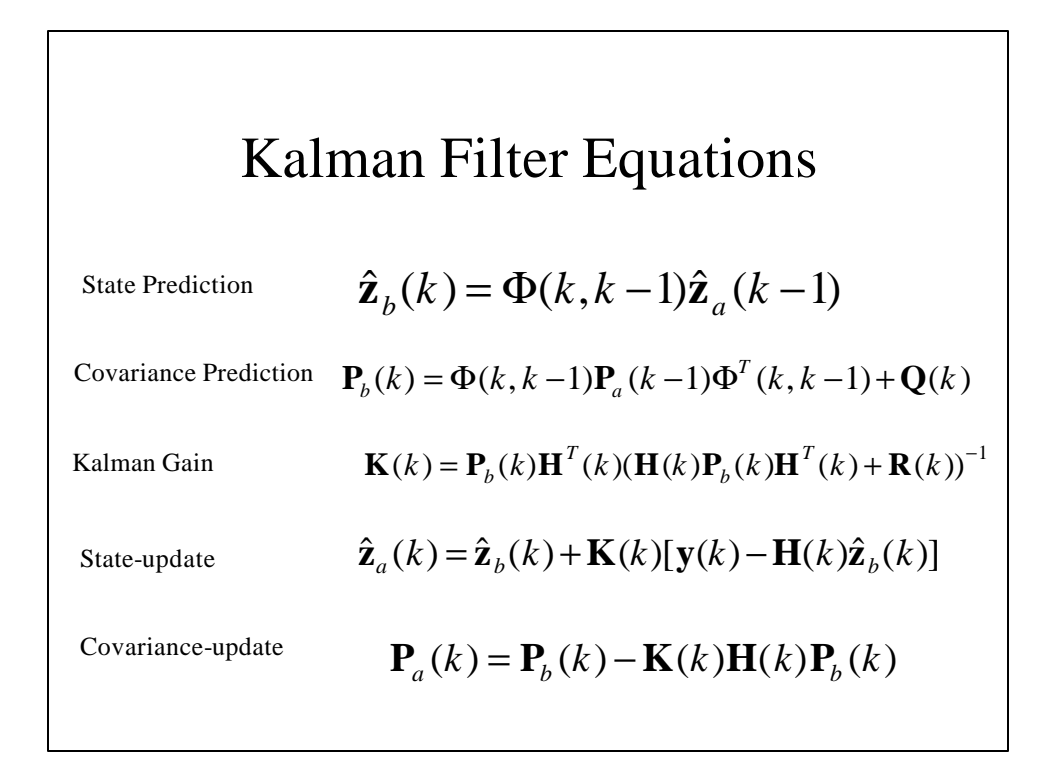

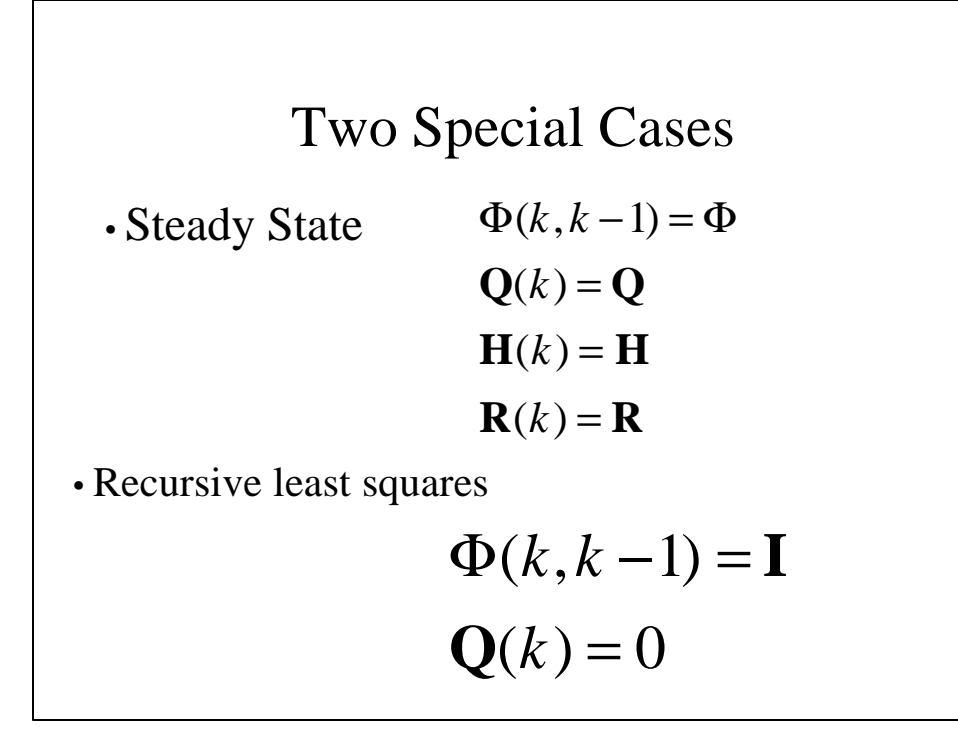

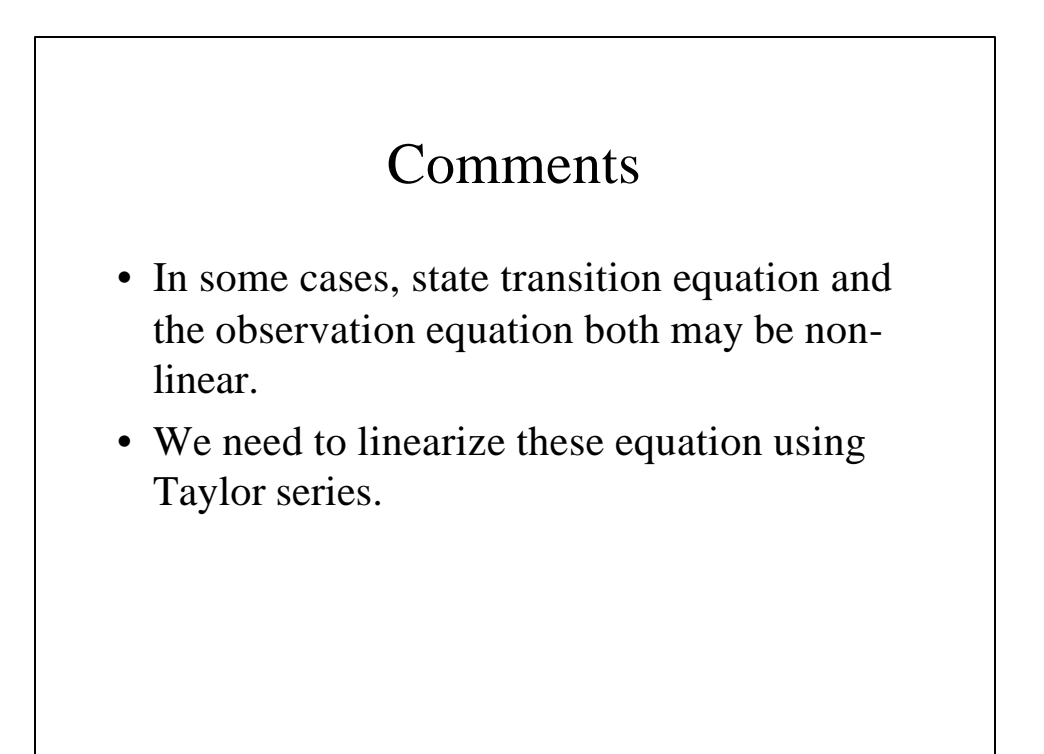

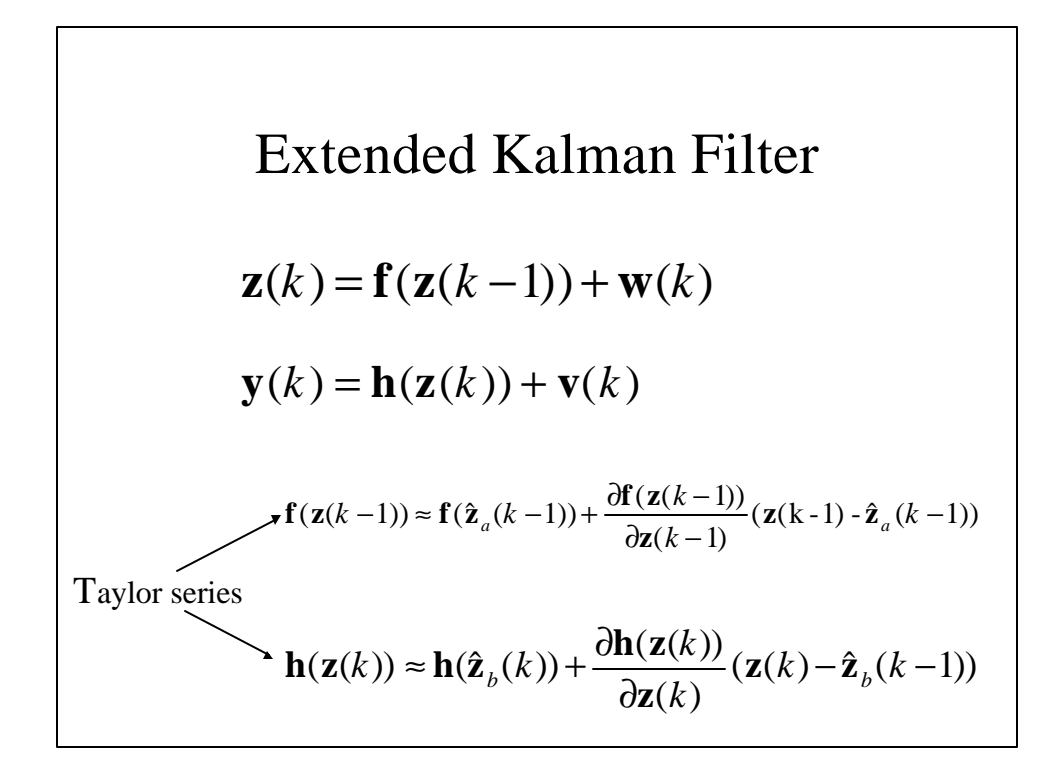

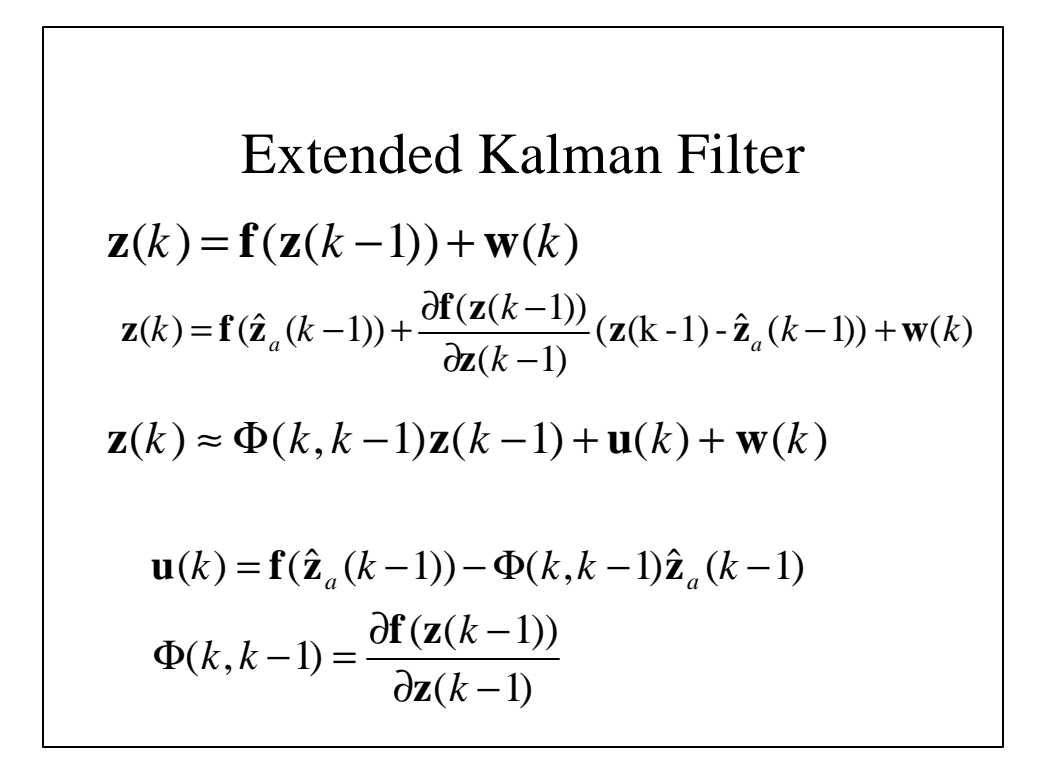

Extended Kalman Filter

\n
$$
\mathbf{y}(k) = \mathbf{h}(\mathbf{z}(k)) + \mathbf{v}(k)
$$
\n
$$
\mathbf{y}(k) = \mathbf{h}(\hat{\mathbf{z}}_b(k)) + \frac{\partial \mathbf{h}(\mathbf{z}(k))}{\partial \mathbf{z}(k)} (\mathbf{z}(k) - \hat{\mathbf{z}}_b(k-1)) + \mathbf{v}(k)
$$
\n
$$
\widetilde{\mathbf{y}}(k) \approx \mathbf{H}(k)\mathbf{Z}(k) + \mathbf{v}(k)
$$
\n
$$
\widetilde{\mathbf{y}}(k) = \mathbf{y}(k) - \mathbf{h}(\hat{\mathbf{z}}_b(k)) + \mathbf{H}(k)\hat{\mathbf{z}}_b(k)
$$
\n
$$
\mathbf{H}(k) = \frac{\partial \mathbf{h}(\mathbf{z}(k))}{\partial \mathbf{z}(k)}
$$

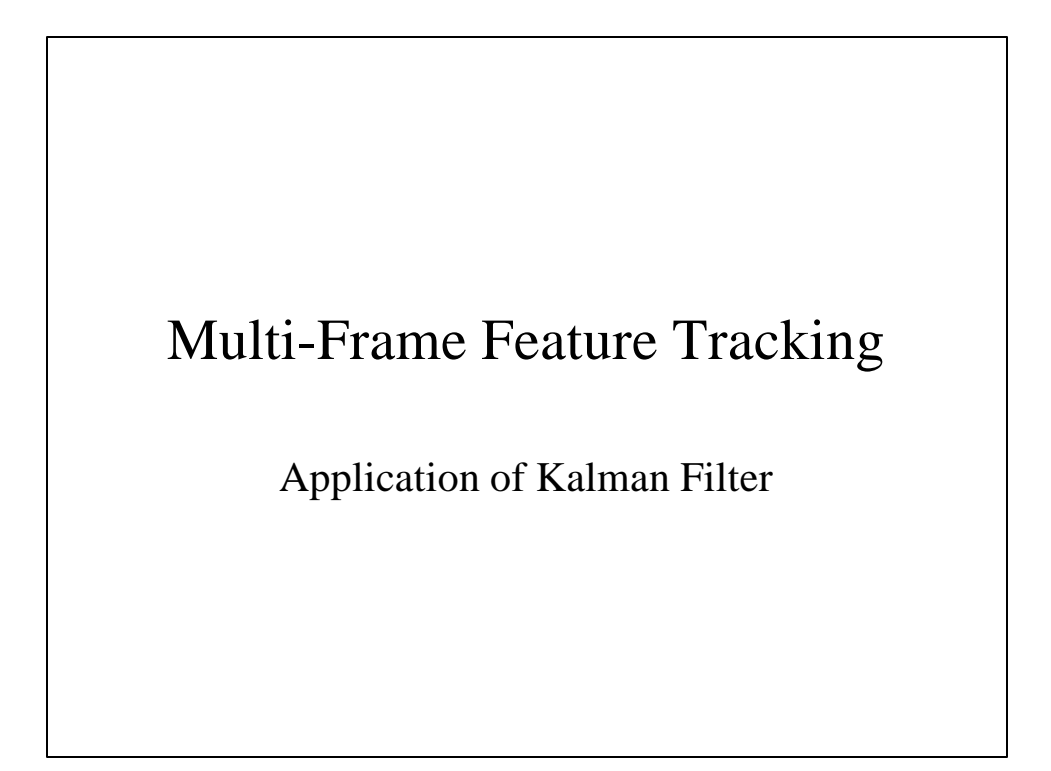

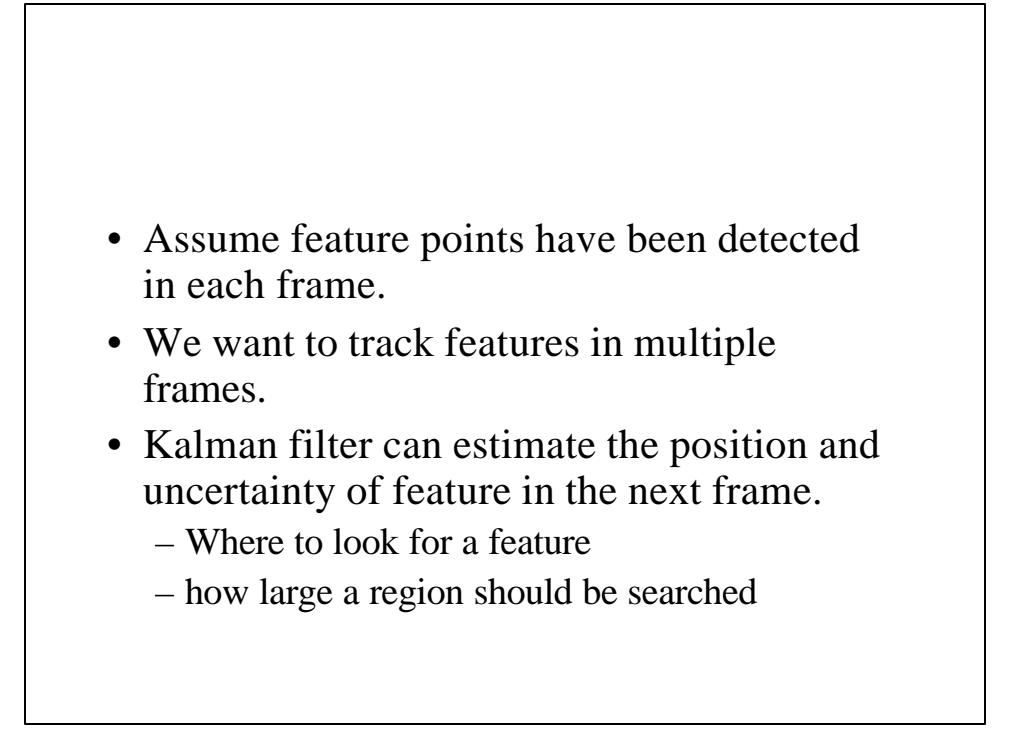

$$
\mathbf{p}_k = [x_k, y_k]^T
$$
Location  

$$
\mathbf{v}_k = [u_k, v_k]^T
$$
 Velocity  

$$
\mathbf{Z} = [x_k, y_k, u_k, v_k]^T
$$
 State Vector

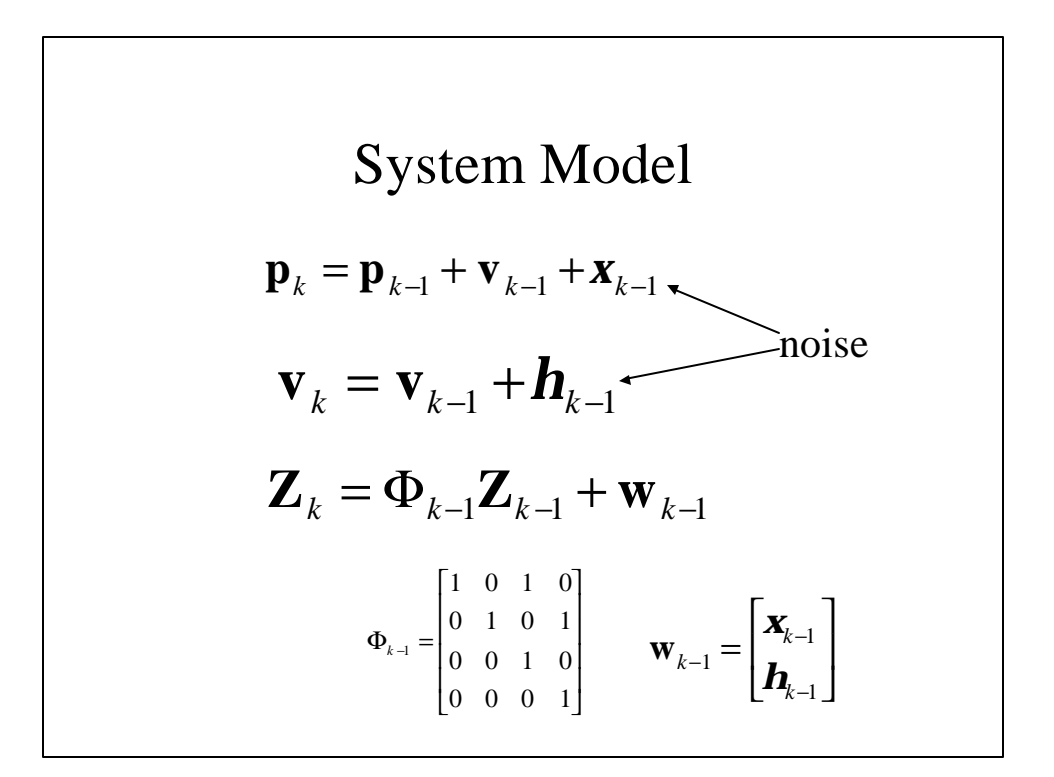

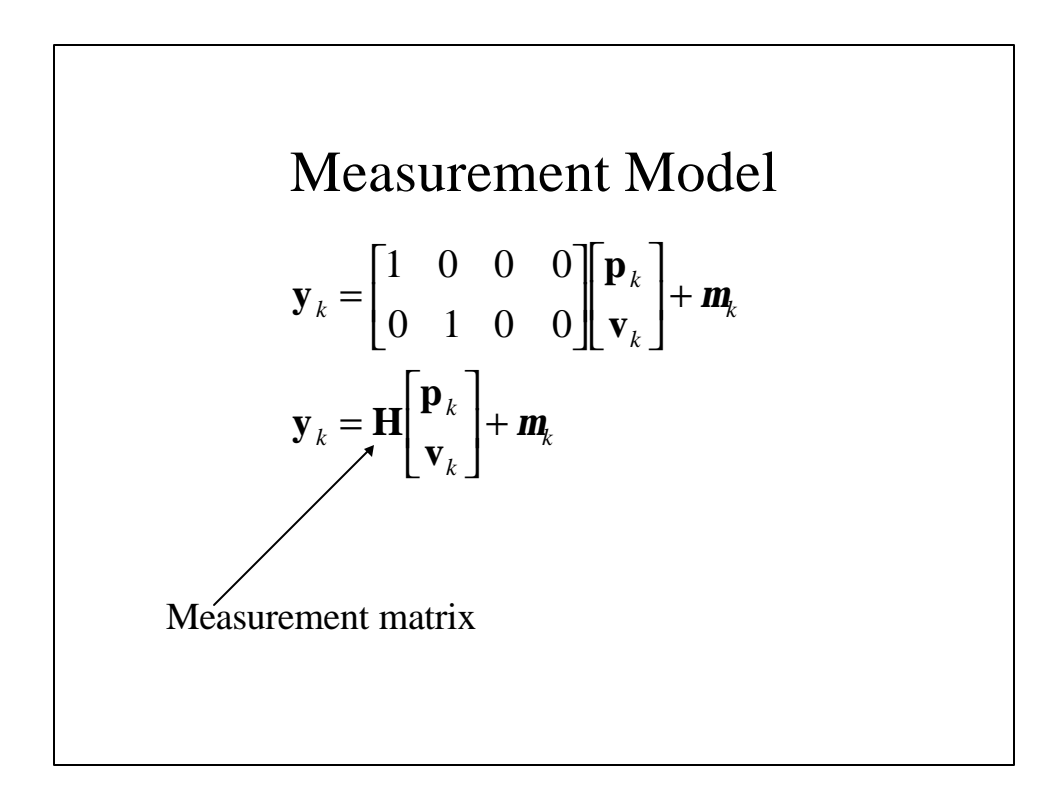

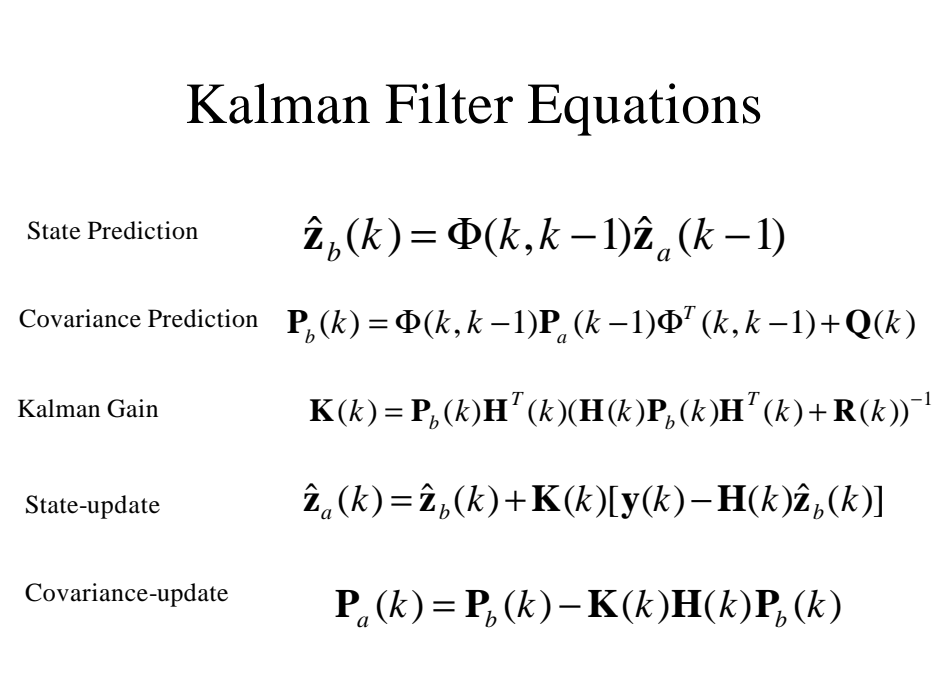

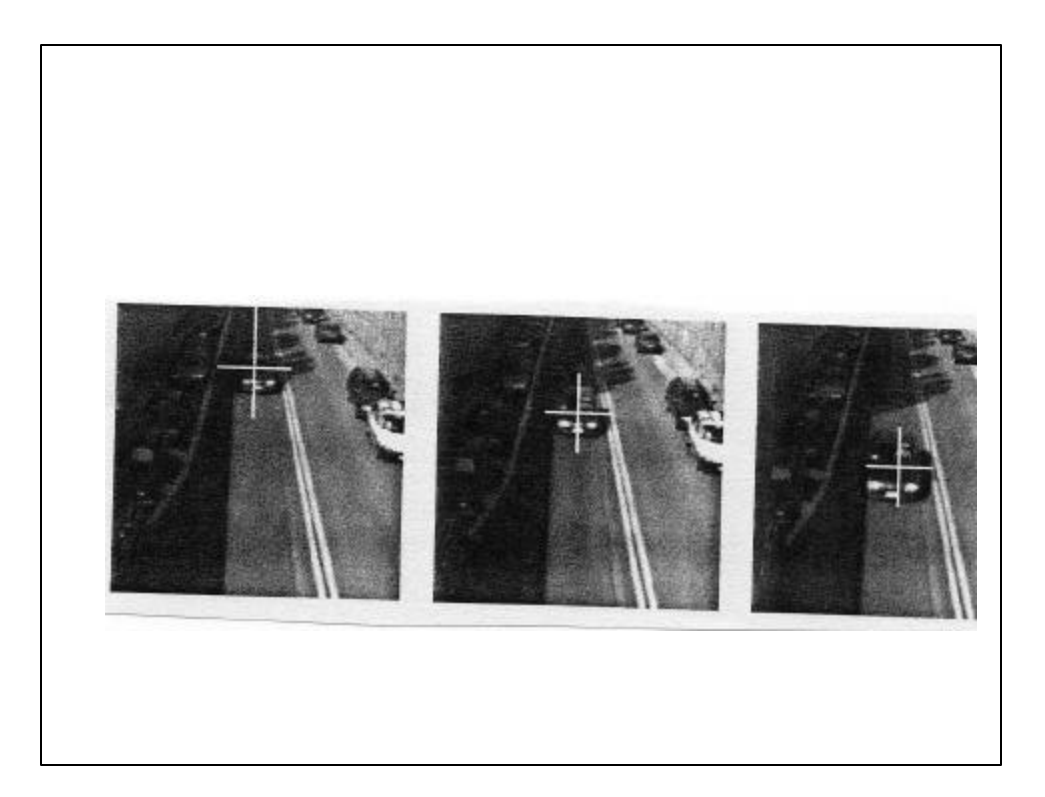

Kalman Filter: Relation to Least Squares  
\n
$$
f_i(\mathbf{Z}, \mathbf{y}_i) = 0
$$
\n
$$
\bigcup_{\mathbf{y}_i \in \mathcal{F}_i} \text{Taylor series}
$$
\n
$$
f_i(\mathbf{Z}, \mathbf{y}_i) = 0 \approx f_i(\hat{\mathbf{Z}}_{i-1}, \hat{\mathbf{y}}_i) + \frac{\partial f_i}{\partial \mathbf{y}} (\mathbf{y} - \hat{\mathbf{y}}_i) + \frac{\partial f_i}{\partial \mathbf{z}} (\mathbf{z} - \hat{\mathbf{z}}_i)
$$
\n
$$
\mathbf{Y}_i = H_i \mathbf{Z} + w_i
$$
\n
$$
\mathbf{Y}_i = -f_i(\hat{\mathbf{Z}}_{i-1}, \hat{\mathbf{y}}_i) + \frac{\partial f_i}{\partial \mathbf{z}} \hat{\mathbf{z}}_{i-1}, H_i = \frac{\partial f_i}{\partial \mathbf{z}}
$$
\n
$$
w_i = \frac{\partial f_i}{\partial \mathbf{y}} (\mathbf{y} - \hat{\mathbf{y}}_i)
$$

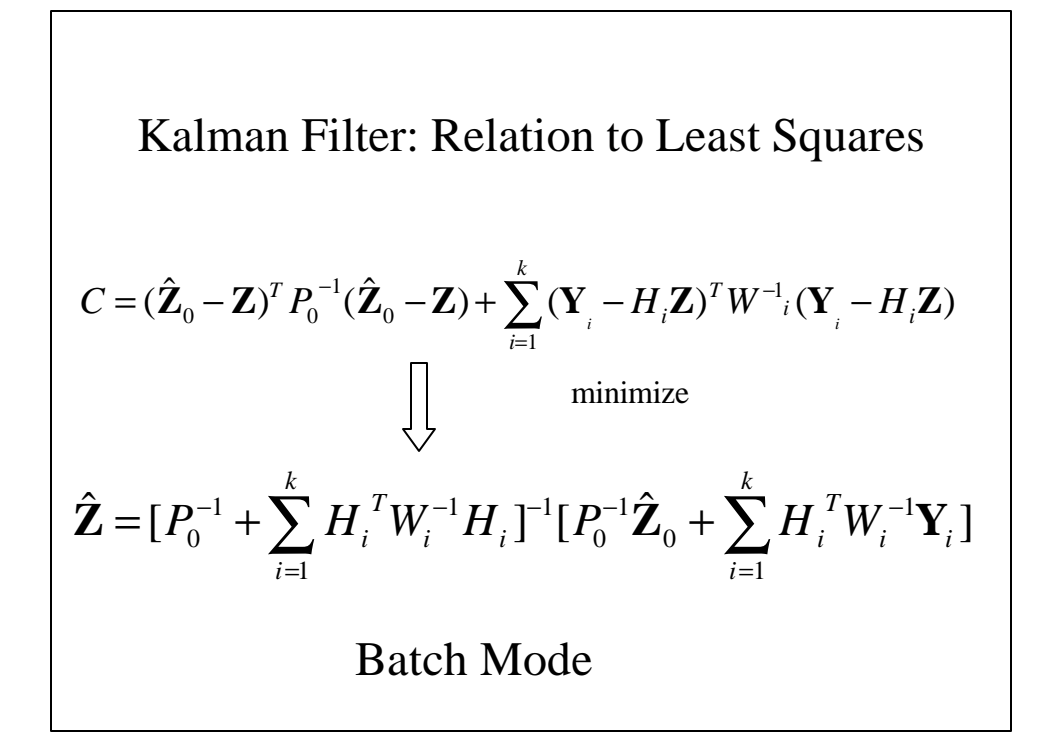

Kalman Filter: Relation to Least Squares  
\n
$$
\hat{\mathbf{Z}}_k = [P_0^{-1} + \sum_{i=1}^k H_i^T W_i^{-1} H_i]^{-1} [P_0^{-1} \hat{\mathbf{Z}}_0 + \sum_{i=1}^k H_i^T W_i^{-1} Y_i]
$$
\n
$$
\hat{\mathbf{Z}}_{k-1} = [P_0^{-1} + \sum_{i=1}^{k-1} H_i^T W_i^{-1} H_i]^{-1} [P_0^{-1} \hat{\mathbf{Z}}_0 + \sum_{i=1}^{k-1} H_i^T W_i^{-1} Y_i]
$$
\nRecursive Mode

 $\mathsf{l}$ 

Kalman Filter: Relation to Least Squares  
\n
$$
\mathbf{Z}_{k} = \mathbf{Z}_{k-1} + K_{k}(Y_{k} - H_{k}\mathbf{Z}_{k-1})
$$
\n
$$
K_{k} = P_{k-1}H^{T_{k}} (W^{T} + H^{T}P_{k-1}H_{k}^{T})^{-1}
$$
\n
$$
P_{k} = (I - K_{k}H_{k})P_{k-1}
$$
\n
$$
Y_{k} = -f^{T}(\mathbf{Z}_{k-1}, \mathbf{y}) + \frac{\partial f}{\partial \mathbf{Z}} \mathbf{Z}_{k-1}
$$
\n
$$
H_{k} = \frac{\partial f}{\partial \mathbf{Z}} \qquad \Phi(k, k-1) = \mathbf{I}
$$
\n
$$
W = \frac{\partial f}{\partial \mathbf{y}} A^{T} \frac{\partial f}{\partial \mathbf{y}}^{T}
$$

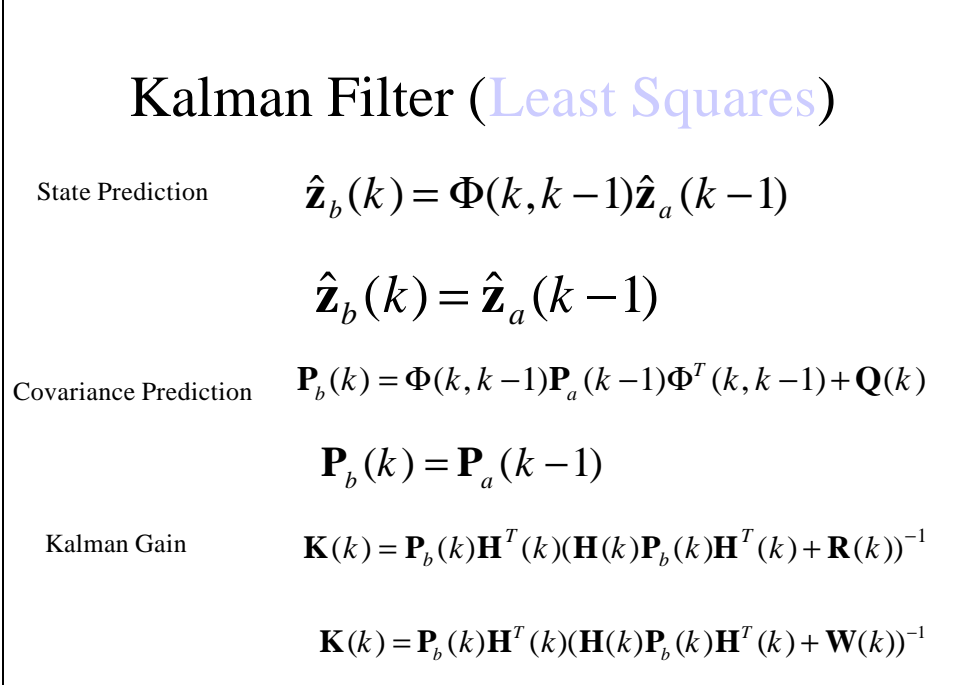

 $\mathsf{I}$ 

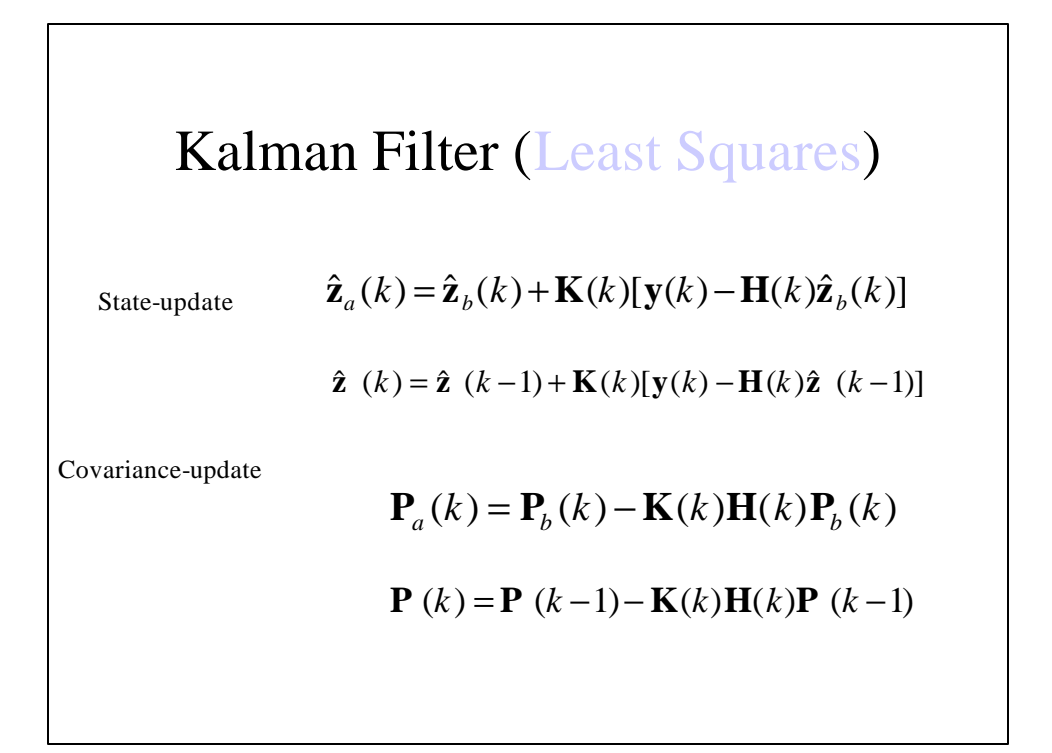

## Computing Motion Trajectories

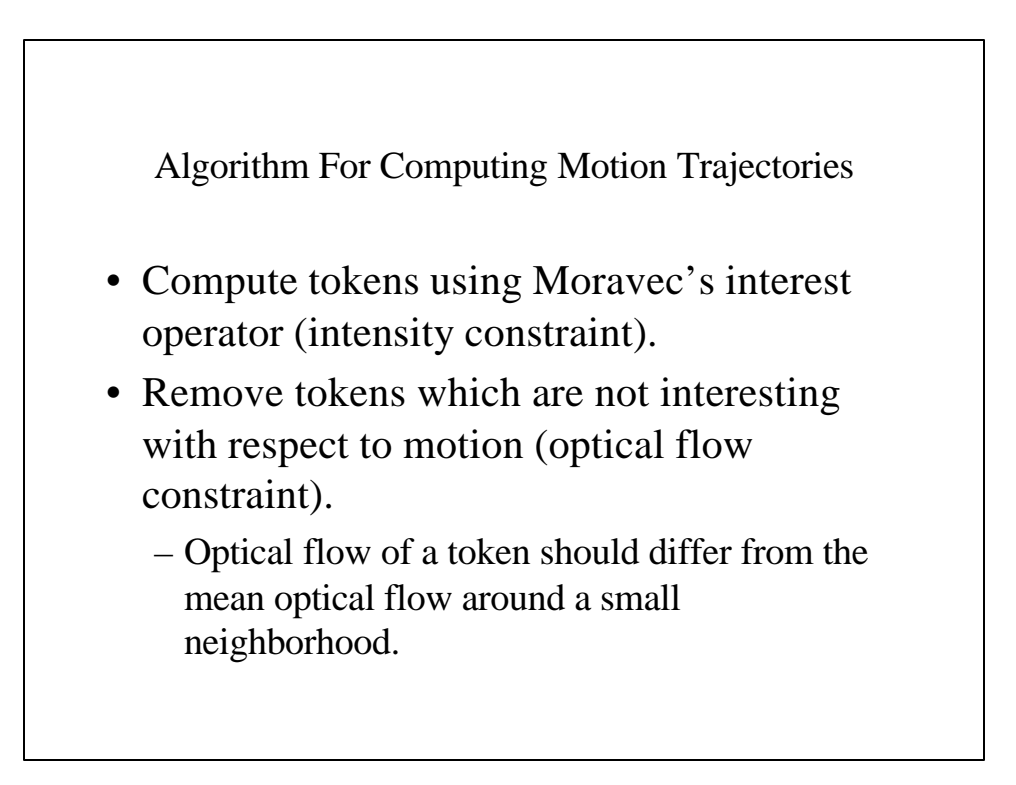

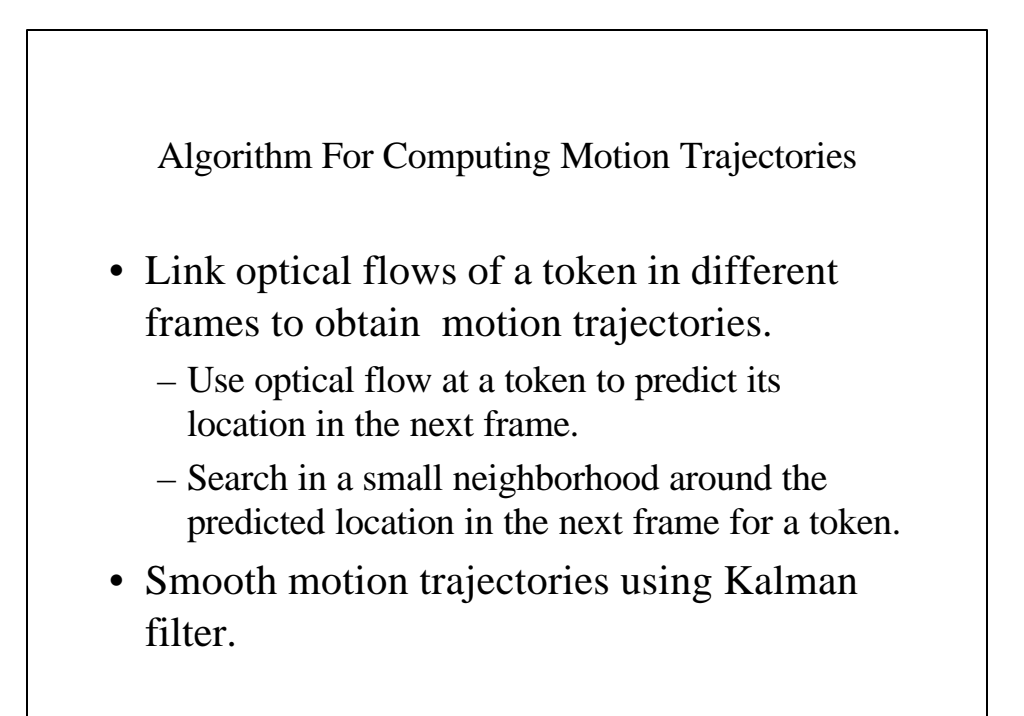

Kalman Filter (Ballistic Model)  
\n
$$
x(t) = .5a_x t^2 + v_x t + x_0
$$
\n
$$
z = (a_x, a_y, v_x, v_y)
$$
\n
$$
y(t) = .5a_y t^2 + v_y t + y_0
$$
\n
$$
y = (x(t), y(t))
$$
\n
$$
f(\mathbf{Z}, \mathbf{y}) = (x(t) - .5a_x t^2 - v_x t - x_0, y(t) - .5a_y t^2 - v_y t - y_0)
$$

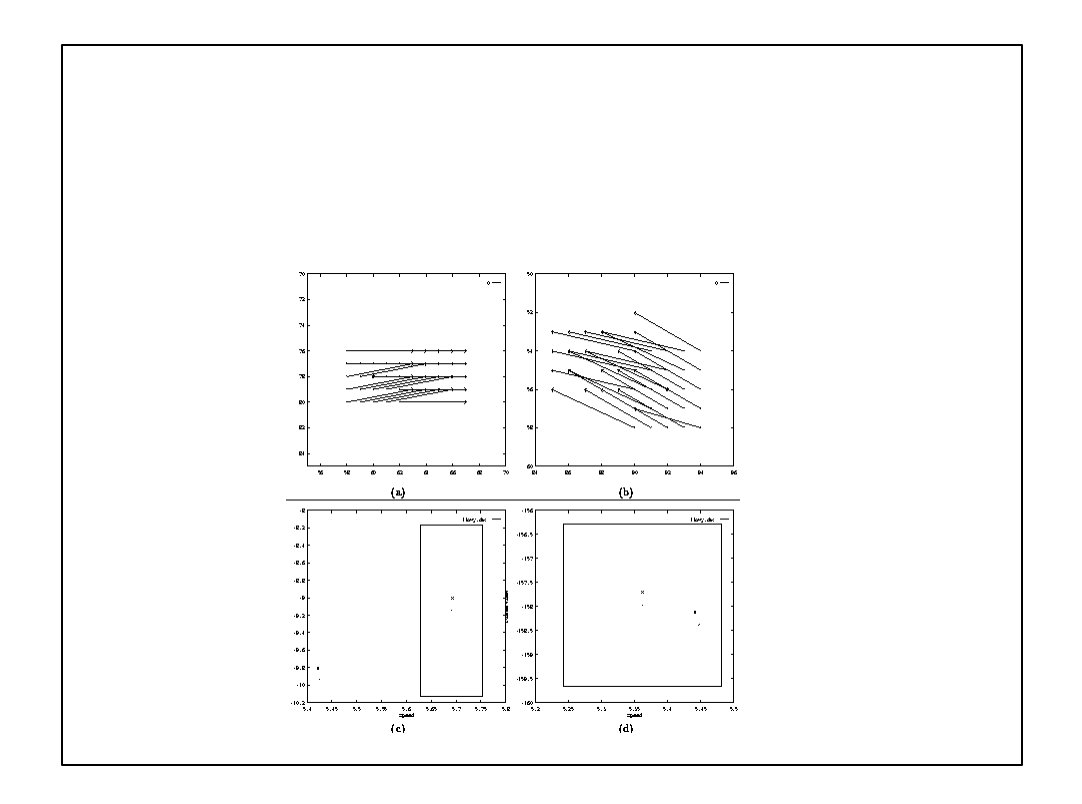

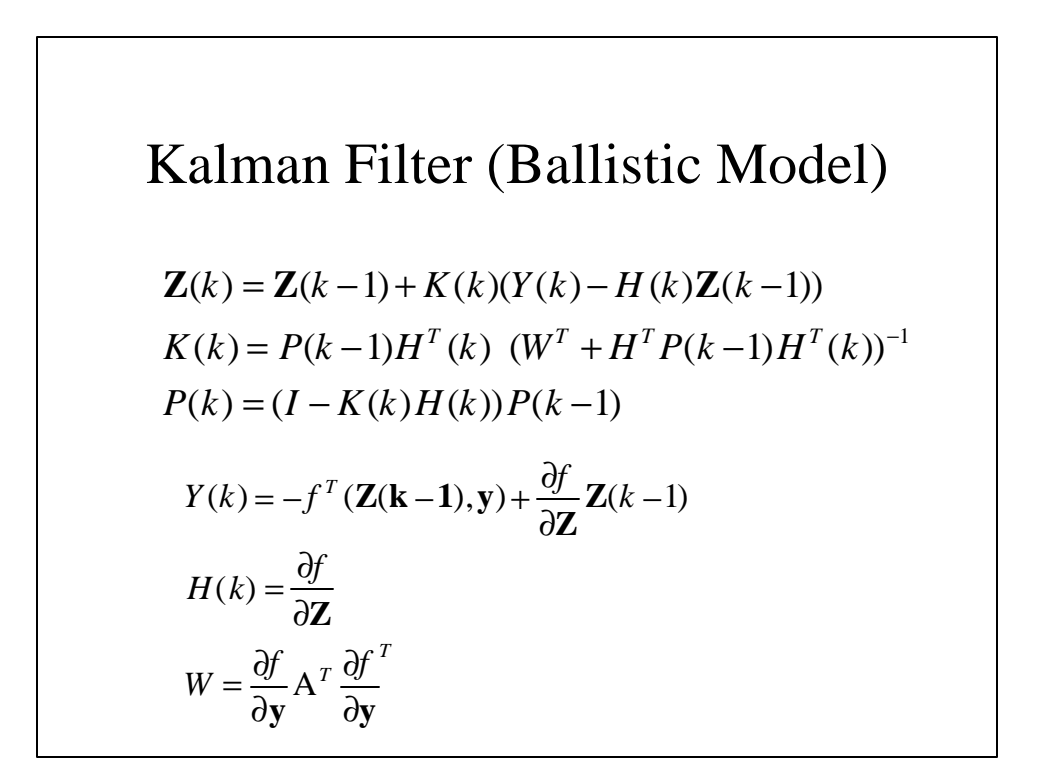

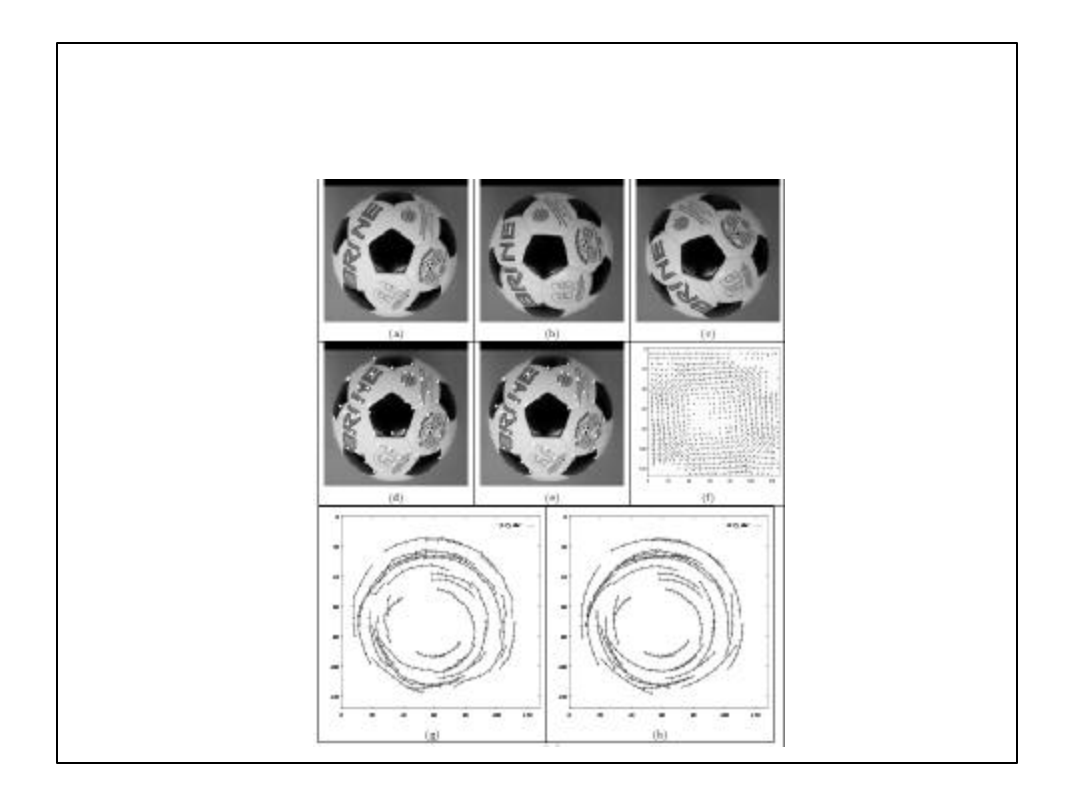

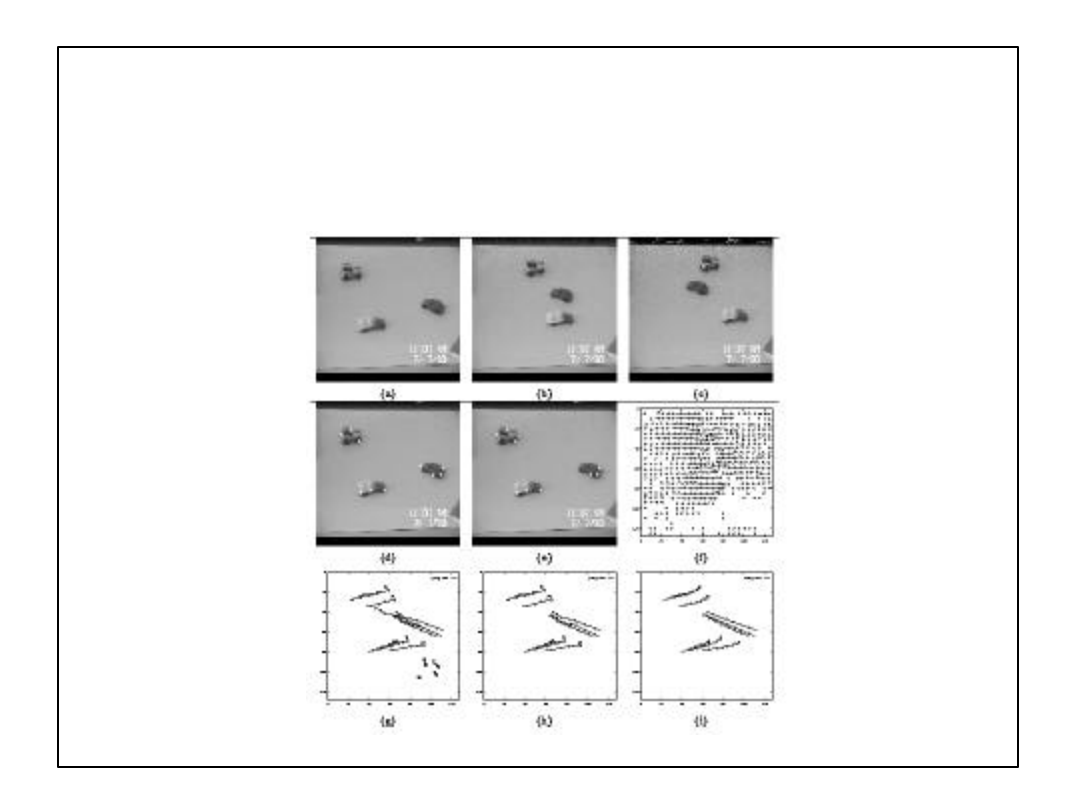